# **libretools - Bug #469**

# **[librestage] Stages a librefetch-generated source file even if it was not generated locally.**

2014-01-22 04:47 AM - lukeshu

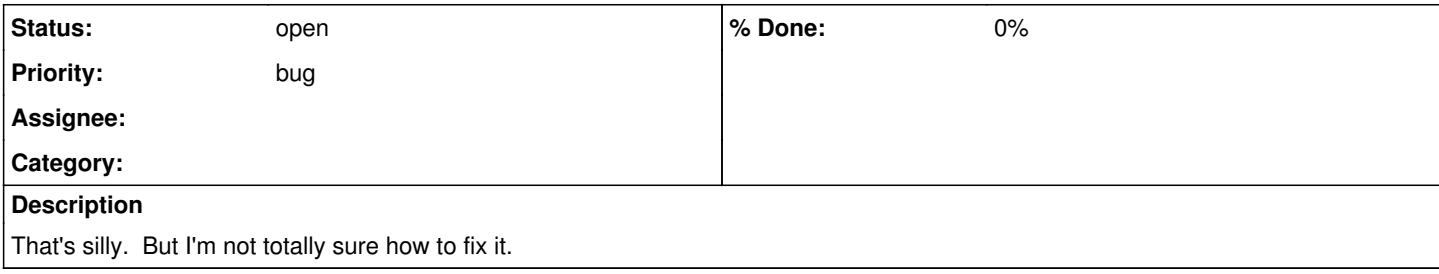

#### **History**

### **#1 - 2014-07-02 03:51 AM - lukeshu**

*- Status changed from open to fixed*

*- Assignee set to lukeshu*

*- % Done changed from 0 to 100*

<https://projects.parabolagnulinux.org/packages/libretools.git/commit/?id=cd817482092bf63ee13f912d76023073ef48731c>

### **#2 - 2014-07-02 04:20 AM - lukeshu**

*- Status changed from fixed to open*

*- Assignee deleted (lukeshu)*

*- % Done changed from 100 to 0*

Oops, wrong bug report